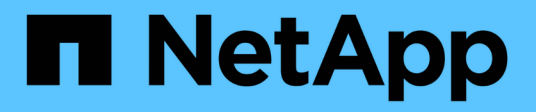

## **Utilisez les propriétés du partage SMB** ONTAP 9

NetApp April 24, 2024

This PDF was generated from https://docs.netapp.com/fr-fr/ontap/smb-admin/share-propertiesconcept.html on April 24, 2024. Always check docs.netapp.com for the latest.

# **Sommaire**

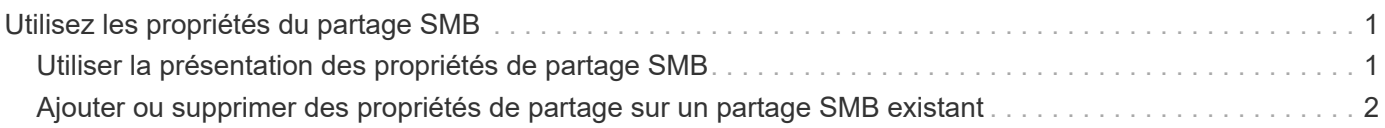

# <span id="page-2-0"></span>**Utilisez les propriétés du partage SMB**

# <span id="page-2-1"></span>**Utiliser la présentation des propriétés de partage SMB**

Vous pouvez personnaliser les propriétés des partages SMB.

Les propriétés de partage disponibles sont les suivantes :

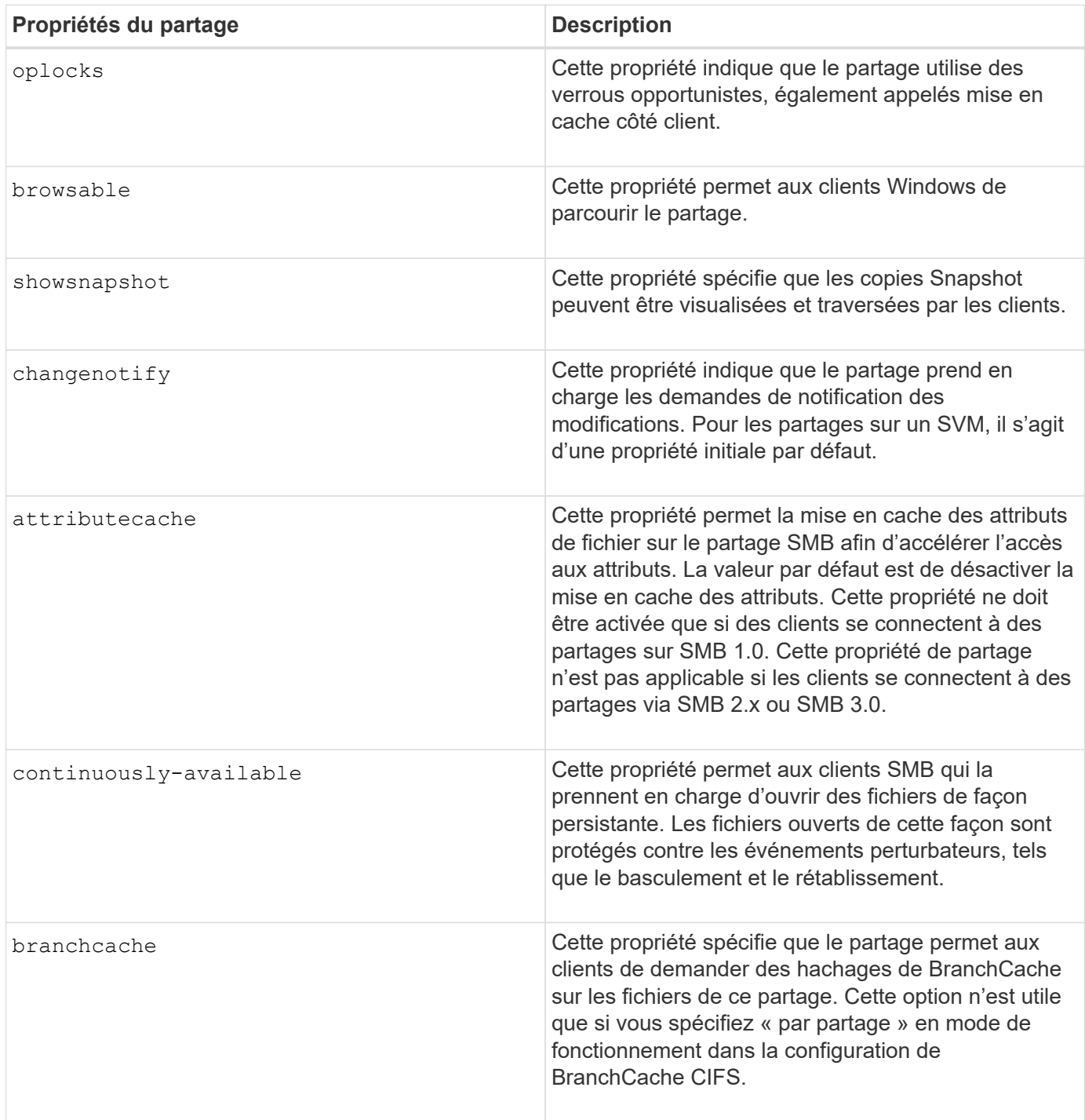

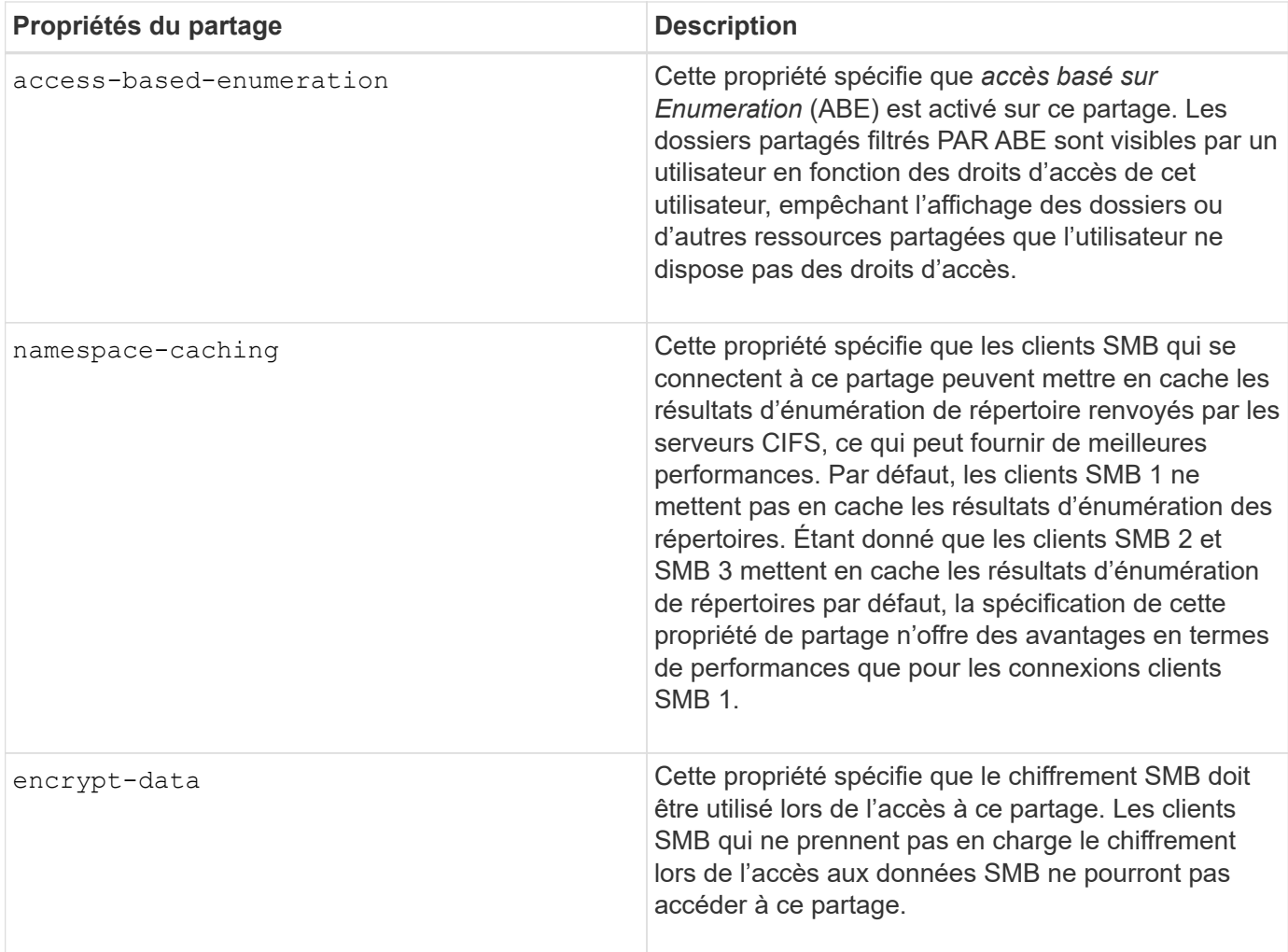

## <span id="page-3-0"></span>**Ajouter ou supprimer des propriétés de partage sur un partage SMB existant**

Vous pouvez personnaliser un partage SMB existant en ajoutant ou en supprimant des propriétés de partage. Cela peut être utile si vous voulez modifier la configuration du partage pour répondre aux exigences changeantes de votre environnement.

## **Avant de commencer**

Le partage dont vous souhaitez modifier les propriétés doit exister.

### **Description de la tâche**

Instructions pour l'ajout de propriétés de partage :

- Vous pouvez ajouter une ou plusieurs propriétés de partage à l'aide d'une liste délimitée par des virgules.
- Toutes les propriétés de partage que vous avez précédemment spécifiées restent en vigueur.

Les nouvelles propriétés ajoutées sont ajoutées à la liste existante des propriétés de partage.

• Si vous spécifiez une nouvelle valeur pour les propriétés de partage qui sont déjà appliquées au partage, la nouvelle valeur spécifiée remplace la valeur d'origine.

• Vous ne pouvez pas supprimer les propriétés de partage à l'aide de vserver cifs share properties add commande.

Vous pouvez utiliser le vserver cifs share properties remove commande permettant de supprimer les propriétés de partage.

Consignes de suppression des propriétés de partage :

- Vous pouvez supprimer une ou plusieurs propriétés de partage à l'aide d'une liste délimitée par des virgules.
- Toutes les propriétés de partage que vous avez précédemment spécifiées mais que vous ne les supprimez pas restent en vigueur.

#### **Étapes**

1. Saisissez la commande appropriée :

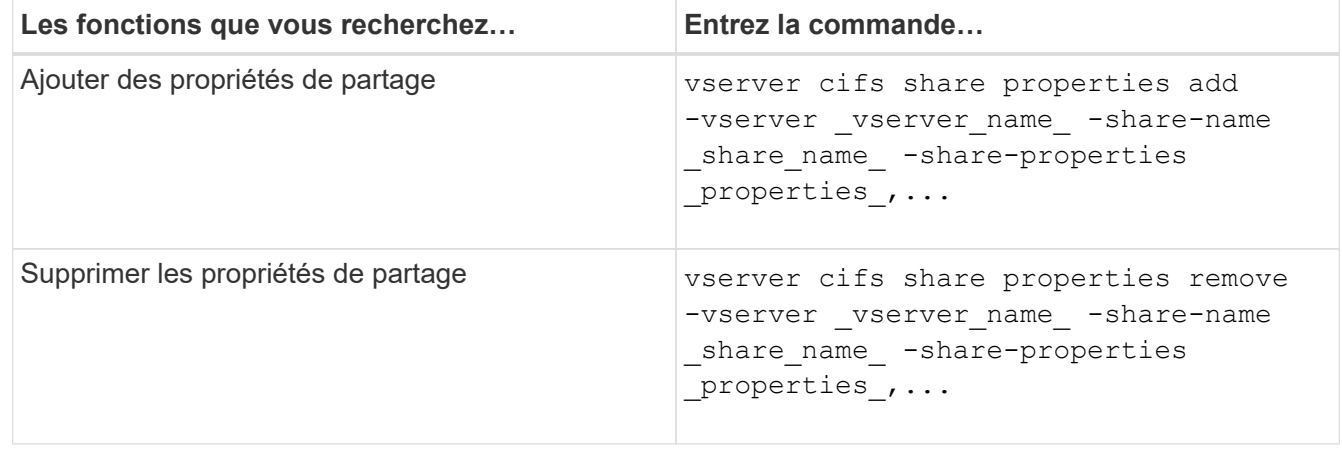

2. Vérifiez les paramètres de propriété de partage : vserver cifs share show -vserver vserver name -share-name share name

#### **Exemples**

La commande suivante ajoute la showsnapshot Partagez la propriété avec une part nommée « `khare1' » sur la SVM vs1 :

```
cluster1::> vserver cifs share properties add -vserver vs1 -share-name
share1 -share-properties showsnapshot
cluster1::> vserver cifs share show -vserver vs1
Vserver Share Path Properties Comment ACL
--------- ------ -------- ---------- -------- -----------
vs1 share1 /share1 oplocks - Everyone / Full
Control
                            browsable
                            changenotify
                            showsnapshot
```
La commande suivante supprime le browsable Partagez des biens d'une part nommée « sune2 » sur la SVM vs1 :

cluster1::> vserver cifs share properties remove -vserver vs1 -share-name share2 -share-properties browsable cluster1::> vserver cifs share show -vserver vs1 Vserver Share Path Properties Comment ACL --------- ------ -------- ---------- -------- ---------- vs1 share2 /share2 oplocks - Everyone / Full Control changenotify

### **Informations associées**

[Commandes de gestion des partages SMB](https://docs.netapp.com/fr-fr/ontap/smb-admin/commands-manage-shares-reference.html)

### **Informations sur le copyright**

Copyright © 2024 NetApp, Inc. Tous droits réservés. Imprimé aux États-Unis. Aucune partie de ce document protégé par copyright ne peut être reproduite sous quelque forme que ce soit ou selon quelque méthode que ce soit (graphique, électronique ou mécanique, notamment par photocopie, enregistrement ou stockage dans un système de récupération électronique) sans l'autorisation écrite préalable du détenteur du droit de copyright.

Les logiciels dérivés des éléments NetApp protégés par copyright sont soumis à la licence et à l'avis de nonresponsabilité suivants :

CE LOGICIEL EST FOURNI PAR NETAPP « EN L'ÉTAT » ET SANS GARANTIES EXPRESSES OU TACITES, Y COMPRIS LES GARANTIES TACITES DE QUALITÉ MARCHANDE ET D'ADÉQUATION À UN USAGE PARTICULIER, QUI SONT EXCLUES PAR LES PRÉSENTES. EN AUCUN CAS NETAPP NE SERA TENU POUR RESPONSABLE DE DOMMAGES DIRECTS, INDIRECTS, ACCESSOIRES, PARTICULIERS OU EXEMPLAIRES (Y COMPRIS L'ACHAT DE BIENS ET DE SERVICES DE SUBSTITUTION, LA PERTE DE JOUISSANCE, DE DONNÉES OU DE PROFITS, OU L'INTERRUPTION D'ACTIVITÉ), QUELLES QU'EN SOIENT LA CAUSE ET LA DOCTRINE DE RESPONSABILITÉ, QU'IL S'AGISSE DE RESPONSABILITÉ CONTRACTUELLE, STRICTE OU DÉLICTUELLE (Y COMPRIS LA NÉGLIGENCE OU AUTRE) DÉCOULANT DE L'UTILISATION DE CE LOGICIEL, MÊME SI LA SOCIÉTÉ A ÉTÉ INFORMÉE DE LA POSSIBILITÉ DE TELS DOMMAGES.

NetApp se réserve le droit de modifier les produits décrits dans le présent document à tout moment et sans préavis. NetApp décline toute responsabilité découlant de l'utilisation des produits décrits dans le présent document, sauf accord explicite écrit de NetApp. L'utilisation ou l'achat de ce produit ne concède pas de licence dans le cadre de droits de brevet, de droits de marque commerciale ou de tout autre droit de propriété intellectuelle de NetApp.

Le produit décrit dans ce manuel peut être protégé par un ou plusieurs brevets américains, étrangers ou par une demande en attente.

LÉGENDE DE RESTRICTION DES DROITS : L'utilisation, la duplication ou la divulgation par le gouvernement sont sujettes aux restrictions énoncées dans le sous-paragraphe (b)(3) de la clause Rights in Technical Data-Noncommercial Items du DFARS 252.227-7013 (février 2014) et du FAR 52.227-19 (décembre 2007).

Les données contenues dans les présentes se rapportent à un produit et/ou service commercial (tel que défini par la clause FAR 2.101). Il s'agit de données propriétaires de NetApp, Inc. Toutes les données techniques et tous les logiciels fournis par NetApp en vertu du présent Accord sont à caractère commercial et ont été exclusivement développés à l'aide de fonds privés. Le gouvernement des États-Unis dispose d'une licence limitée irrévocable, non exclusive, non cessible, non transférable et mondiale. Cette licence lui permet d'utiliser uniquement les données relatives au contrat du gouvernement des États-Unis d'après lequel les données lui ont été fournies ou celles qui sont nécessaires à son exécution. Sauf dispositions contraires énoncées dans les présentes, l'utilisation, la divulgation, la reproduction, la modification, l'exécution, l'affichage des données sont interdits sans avoir obtenu le consentement écrit préalable de NetApp, Inc. Les droits de licences du Département de la Défense du gouvernement des États-Unis se limitent aux droits identifiés par la clause 252.227-7015(b) du DFARS (février 2014).

#### **Informations sur les marques commerciales**

NETAPP, le logo NETAPP et les marques citées sur le site<http://www.netapp.com/TM>sont des marques déposées ou des marques commerciales de NetApp, Inc. Les autres noms de marques et de produits sont des marques commerciales de leurs propriétaires respectifs.